## PANPASTEL® **LESSON PLAN** No.1

Middle & High School Grades / Ages 11-18

## Facial Features with PanPastel & Colored Pencils

### **Objectives:**

**Grade Level:**

Create separate eye, nose and mouth drawings using PanPastel Colors and colored pencils. Students will understand the structure of these features through the application of values. Students will use PanPastel Colors as a base for skin tones and will use them to block in forms of each feature. Colored pencils will be used to add details.

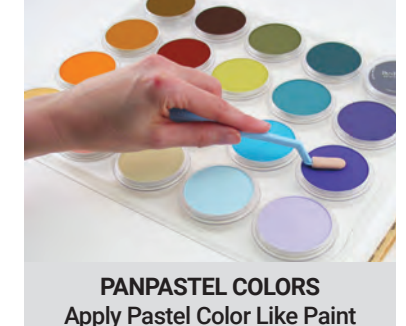

#### **Materials:**

**PanPastel Colors:** Use a palette of limited colors / skin tones **Colored Pencils:** High quality colored pencils work best for this lesson

**Grounds:** Bristol board, toned paper, drawing paper (at least 80 lb) or illustration board. *(Smoother, heavyweight paper works best for this lesson.)*

**Sofft Tools:** For blending such as Knife with Cover No. 3 (oval) **Miscellaneous:** Paper towels and eraser

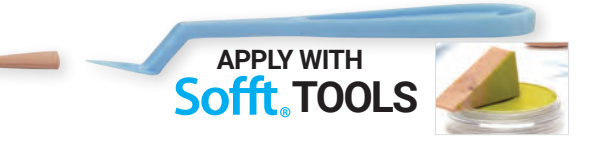

### **Pre-Lesson ideas:**

- 1. Draw each feature on the board or use a projected image and ask students to sketch and label the anatomy of each feature. *Example: for the eye, teacher would have an image of the eye with corresponding labels for pupil, sclera, iris, upper and lower lid.*
- 2. Create pre-drawn worksheet with features of the face. Students should shade the planes of each feature to help them understand the forms. 3. Have students create a value scale from dark to light using two PanPastel Colors.
- *Example: create a blended value scale using Violet (470.5) and Violet Tint (470.8). Blend the value scale using Sofft Tools.*
- 4. Create a PowerPoint presentation with PanPastel and colored pencil media examples.

### **Lesson:**

- 1. 1-2 class periods: students should complete pre-lesson activities
- 2. Supply students with photographs of nose, mouth, eye and appropriate drawing paper.
- 3. Teacher Demonstration 1 class period: teacher should demonstrate how to apply PanPastel to create an eye, nose or mouth.
- Teacher should then show students how to add details to the drawing using colored pencils.
- 4. 1-3 class periods: students should either draw the image in a 5x5" area of the paper or use newsprint to grid and draw the image then shade the back with PanPastel and transfer each feature to appropriate sized paper. (See page 4).
- 5. 4-6 class periods: students will begin adding base layers to each of their features. They should do one at a time, then move to the next feature.

1

## **NOSE**

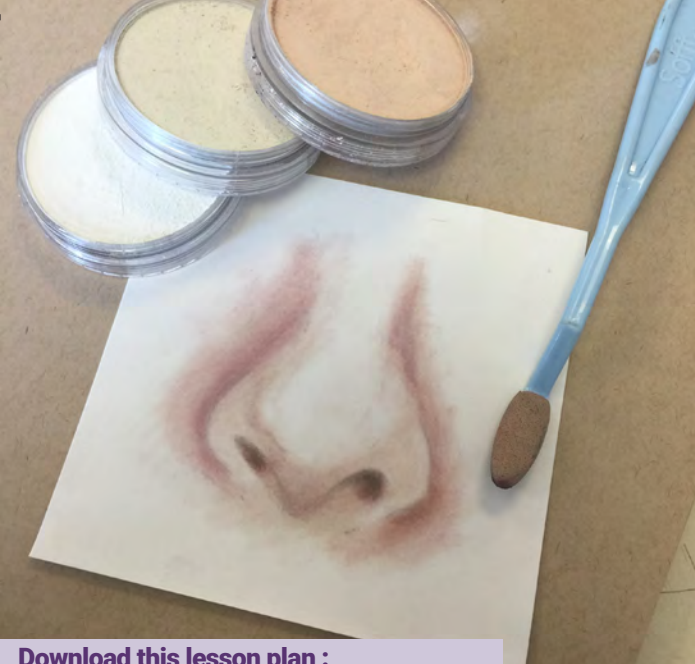

Download this lesson plan : paintdrawblend.com/art-education-resources

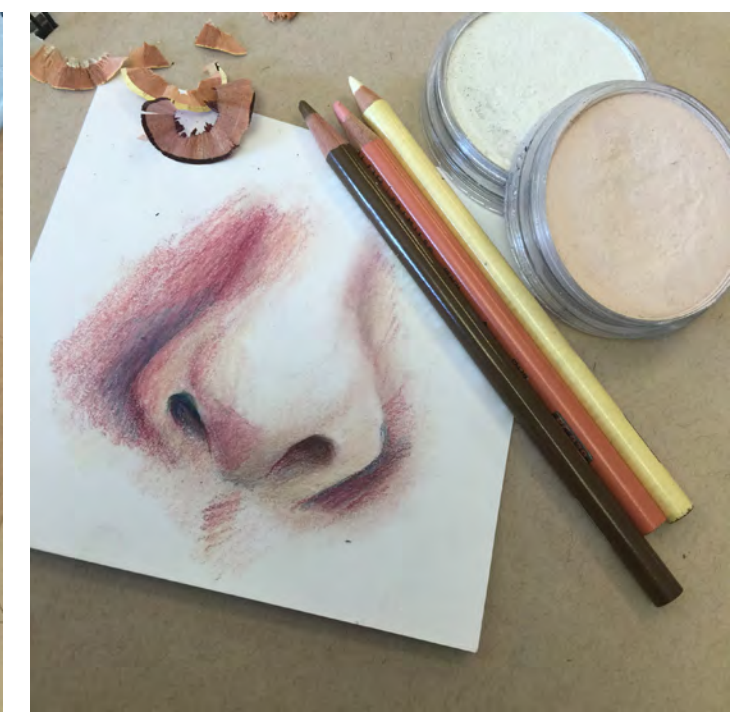

*Lesson Plan Developed by: Megan Buccere, Visual & Performing Arts Dept. Head - Zachary High School Zachary, LA (USA)* 

**Related Terms To Know:**  Highlight Mid-Tone Shadow Anatomy Form Layering

The Revolutionary New Way To Use Color

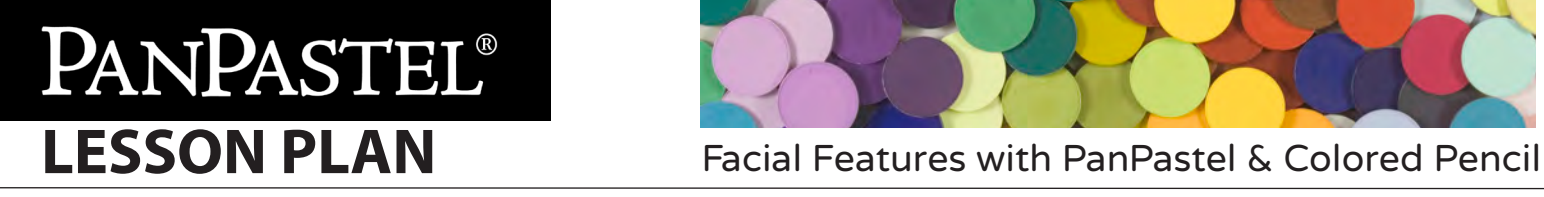

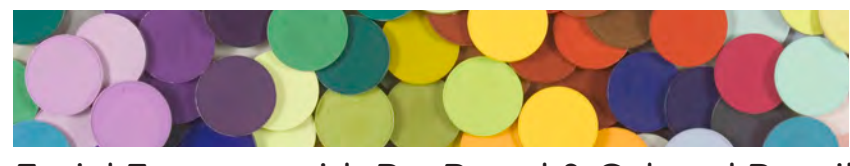

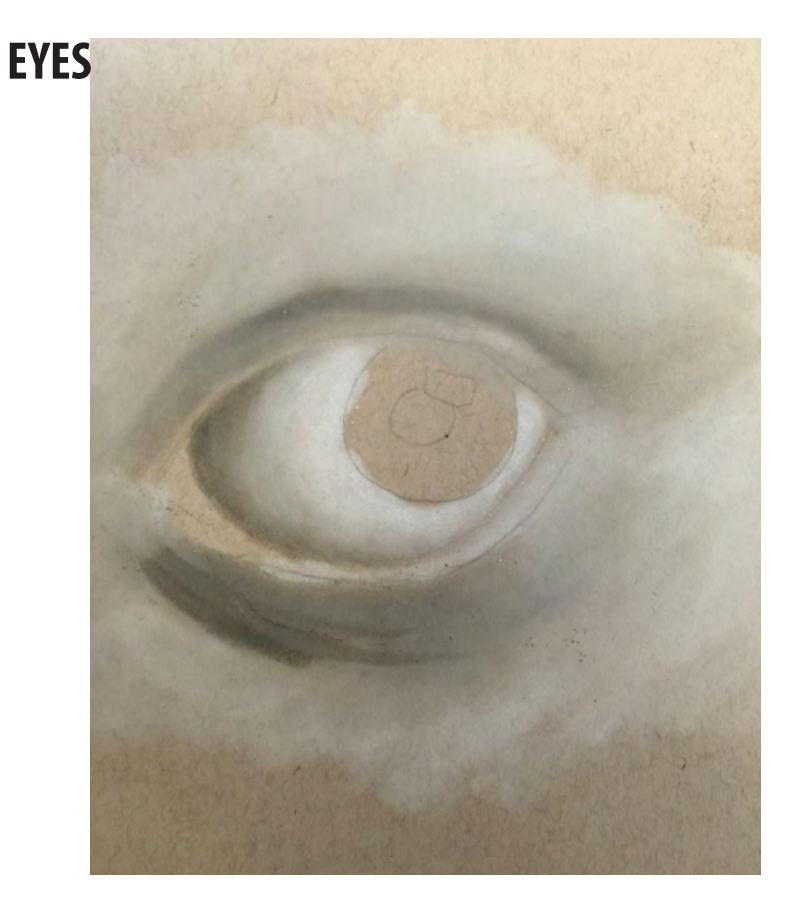

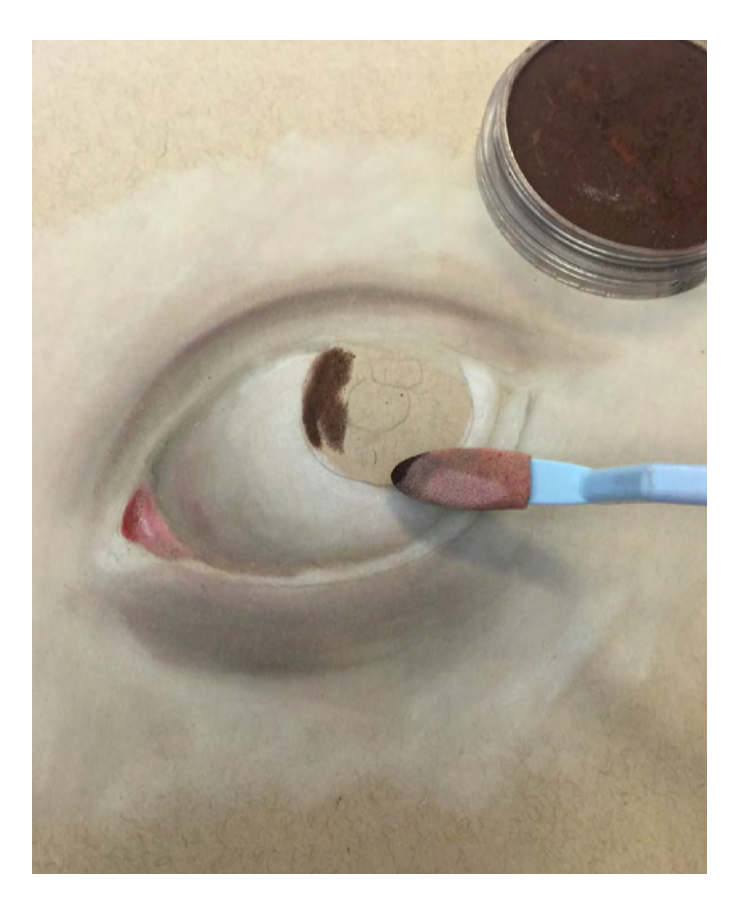

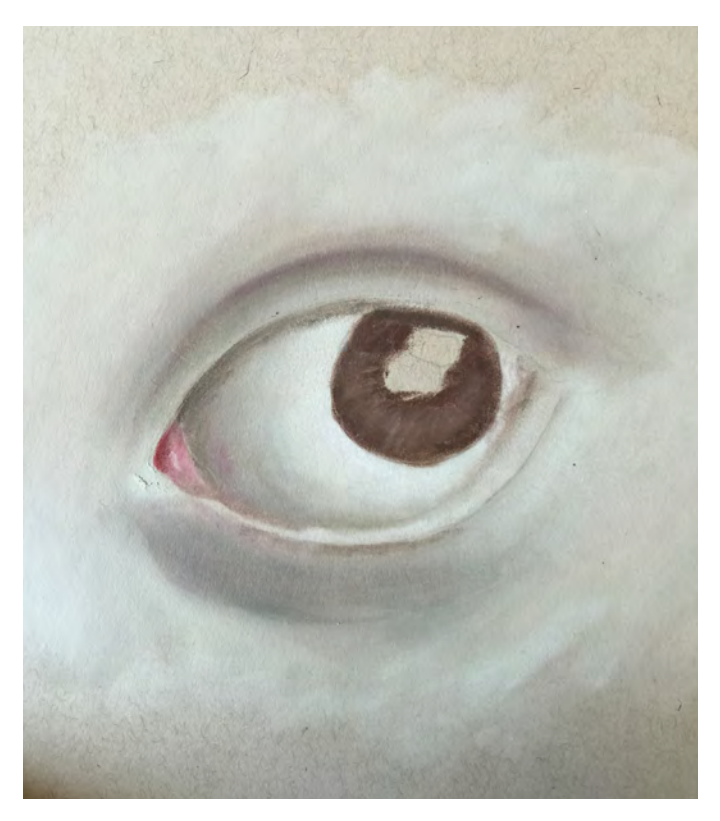

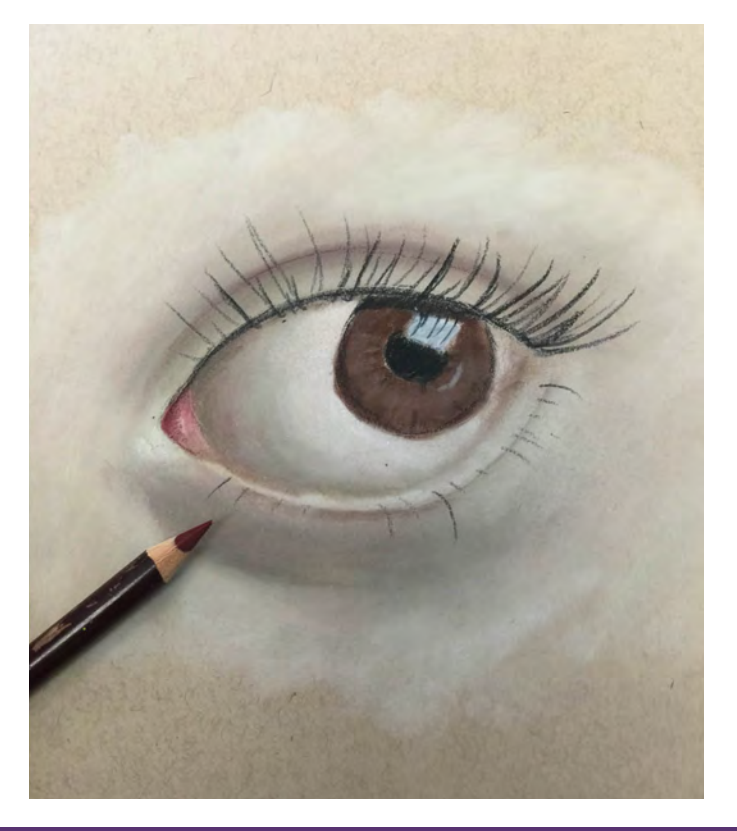

## ® Apply Pastel Color Like Paint

# PANPASTEL® **LESSON PLAN** Facial Features with PanPastel & Colored Pencil

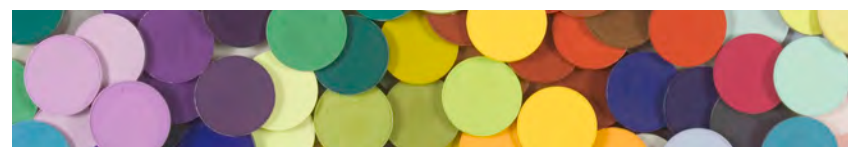

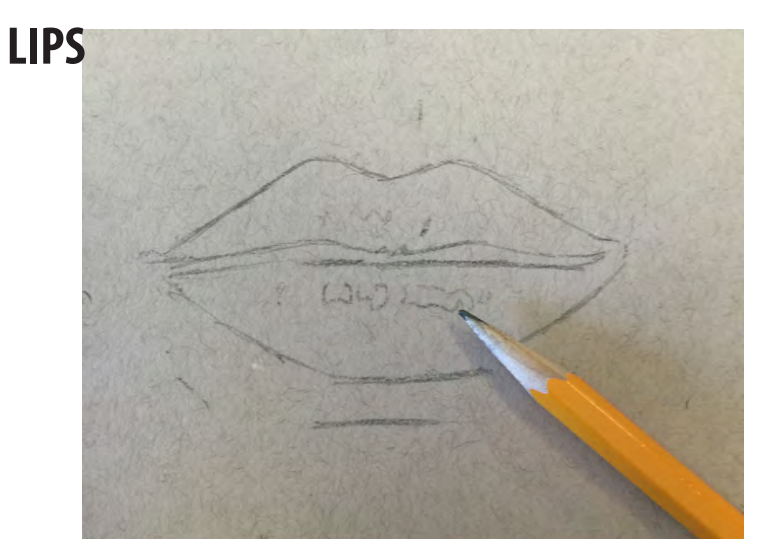

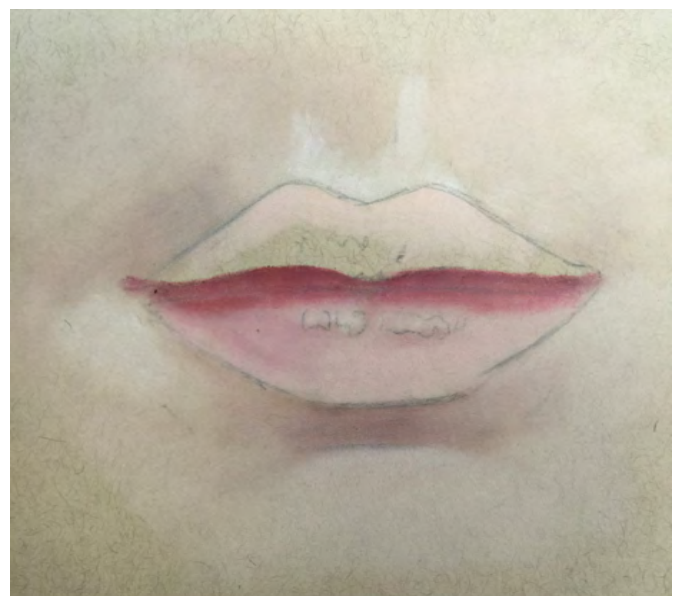

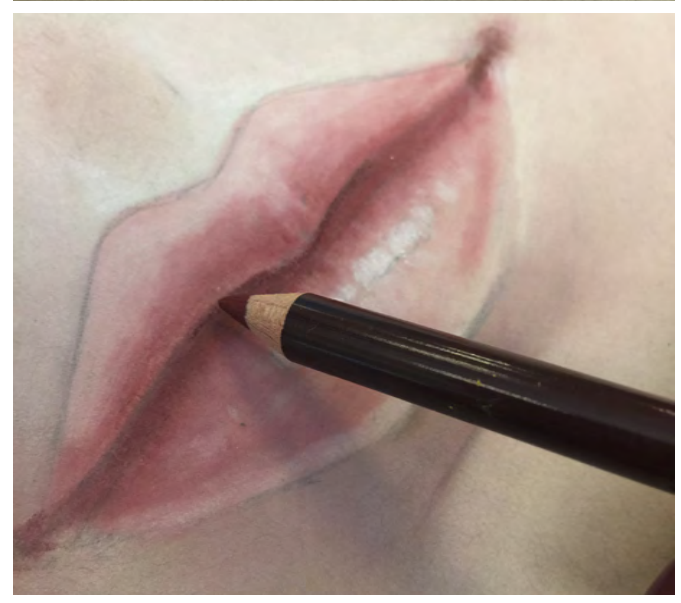

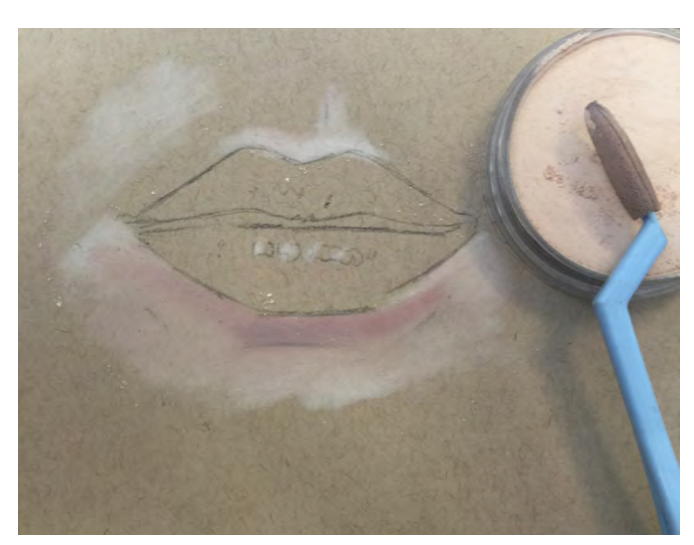

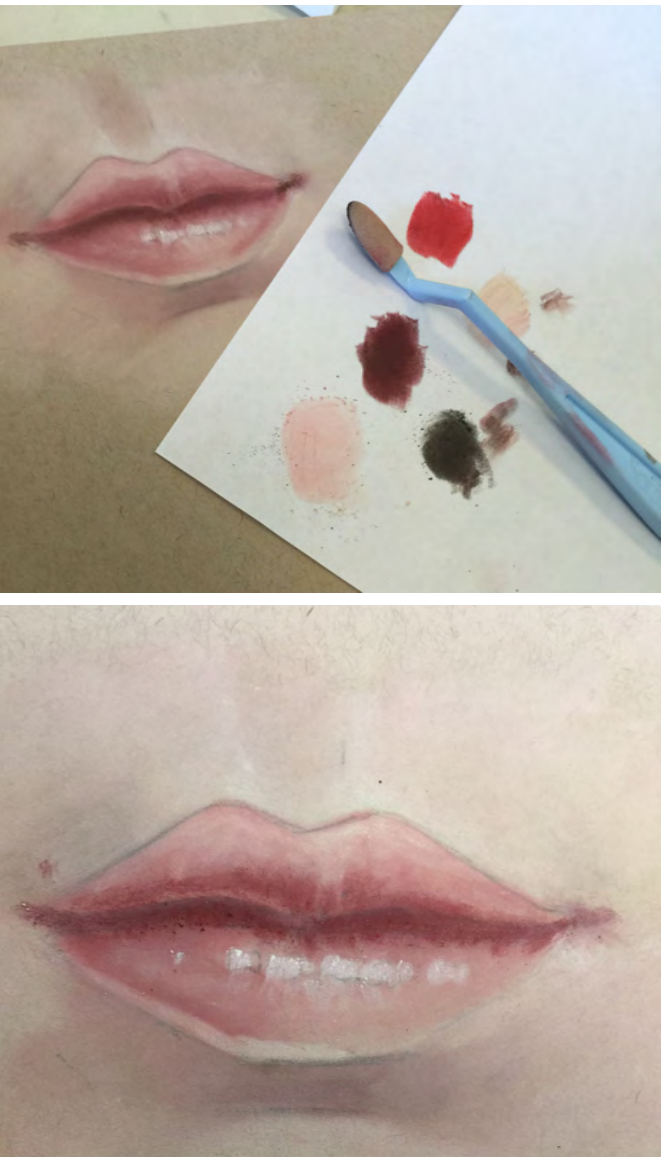

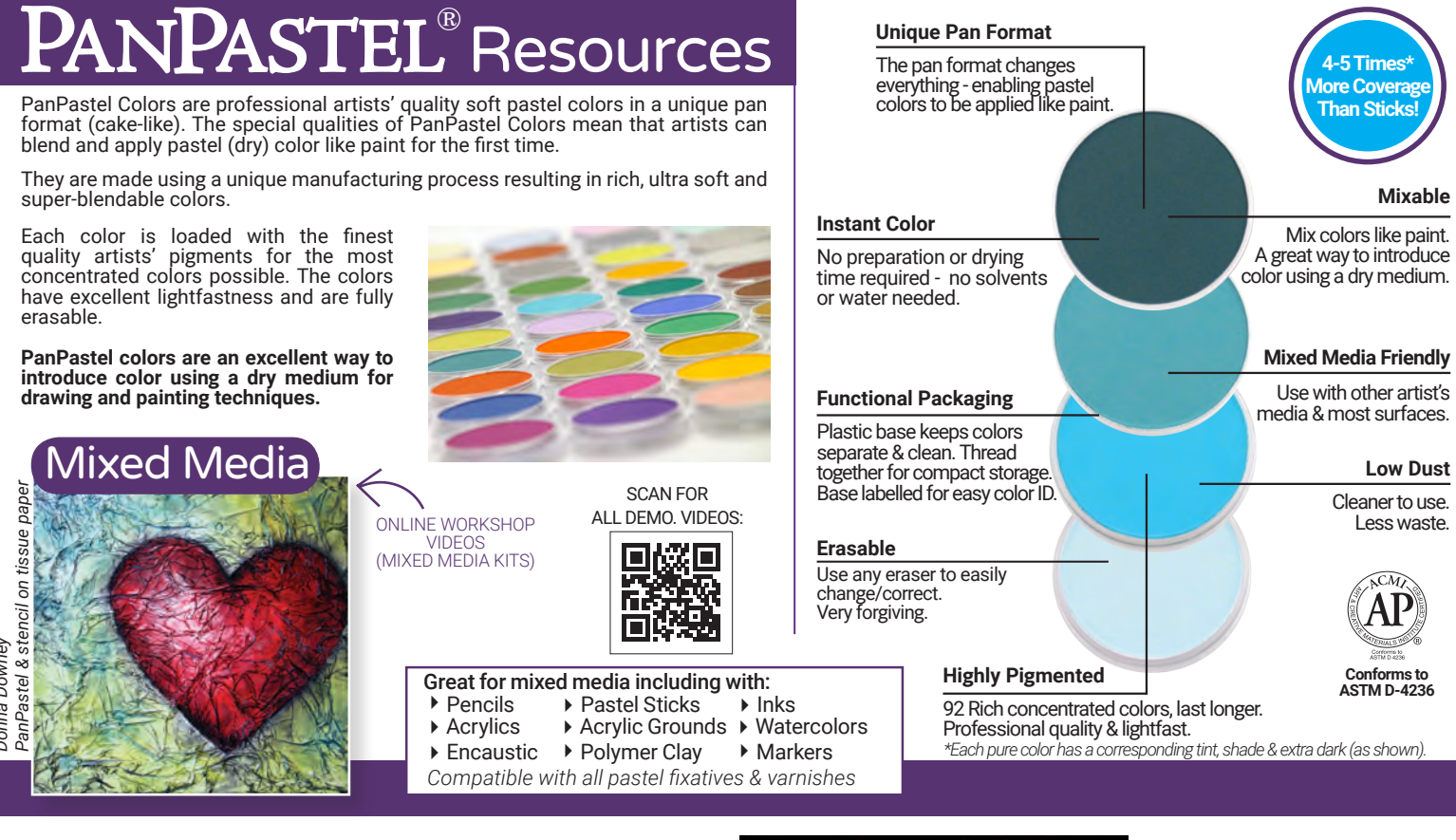

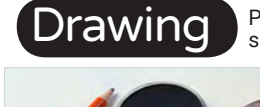

**rawing PanPastel is popular for drawing &** sketching techniques.

### *Each pure color has a corresponding tint,*  **SUBTRACTIVE TECHNIQUE:**

Tone paper using PanPastel and one of the larger Sofft Sponges (Angle Slice or Big Oval). Then use any eraser for subtractive drawing techniques.

#### **QUICK SKETCHES**

PanPastel is a great way to render quick sketches for color studies, underpaintings etc.

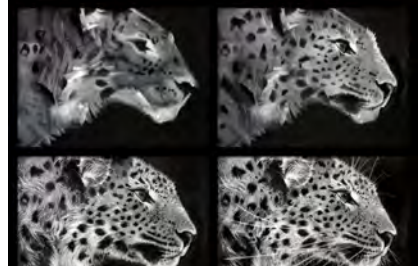

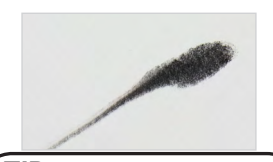

**TIP** Change line weight by varying pressure on Sofft Tools. Also manipulate sponges & use edges for different size marks.

Sharlena Wood - "Drawing Wild Animals" - Craftsy.com Class

### Image Transfer

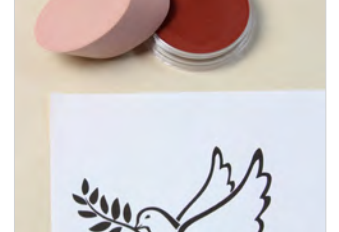

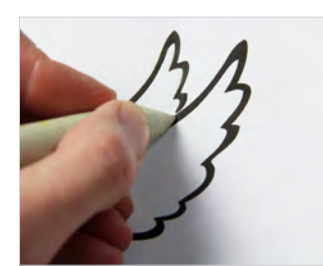

Place image, right side up, on top of desired transfer surface. Using a blunt tipped instrument, trace carefully along outline of printed image.

Easily transfer a drawing or image using PanPastel. A quick and easy alternative to using transfer paper.

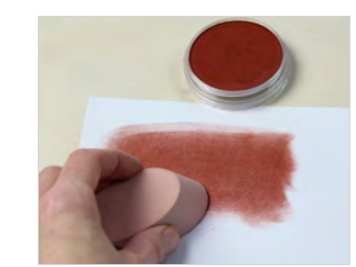

Print image onto lightweight paper. (E.g. photocopy paper). On reverse side of image - cover with a PanPastel earth color. *Shown Red Iron Oxide Shade (380.3)*

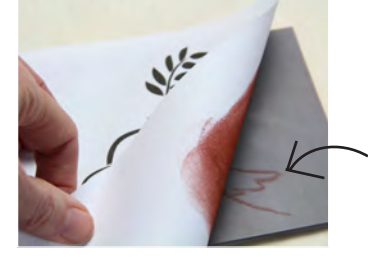

Lift paper. Image is now transferred to desired surface.

Classroom Tips:

- **▶ Demonstrate how to lift color -** by swiping pan surface with sponge 1-2 times. Show students that they should not dig or use pressure when lifting color as that creates unnecessary dust.
- 4**Mix colors like paint** either on working surface or pan surface N*ote: traditional color mixing rules apply, e.g. don't overblend to avoid "mud".*
- 4**Clean Sofft Tools** between colors by wiping gently on a dry paper (kitchen) towel.
- 4**Clean pan surfaces** by gently wiping away any color contamination with a clean Sofft sponge or paper towel.
- 4**Color layers can be isolated** with workable (spray) fixative.
- 4**Experiment with different surfaces** on smoother surfaces the color lays down in more transparent layers. On textured surfaces the color is more intense as the tooth "grabs" more color.

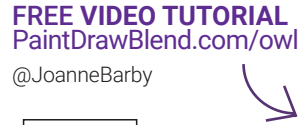

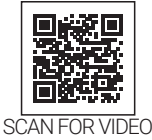

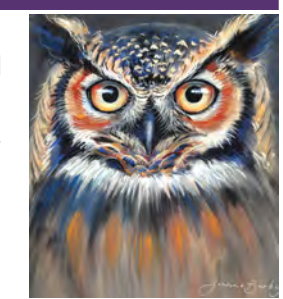

**Questions? Email us: info@panpastel.comm** Colorfin LLC, Kutztown, PA 19530, USA © Colorfin LLC. All rights reserved. **PanPastel.com PaintDrawBlend.com**<br>Patented. For details see http://www.panpastel.com/pats.html